# Introdução a Programação aula05 - String

*Bacharelado em Sistema de Informação Prof. Gustavo Callou Callougcallou@gmail.com*

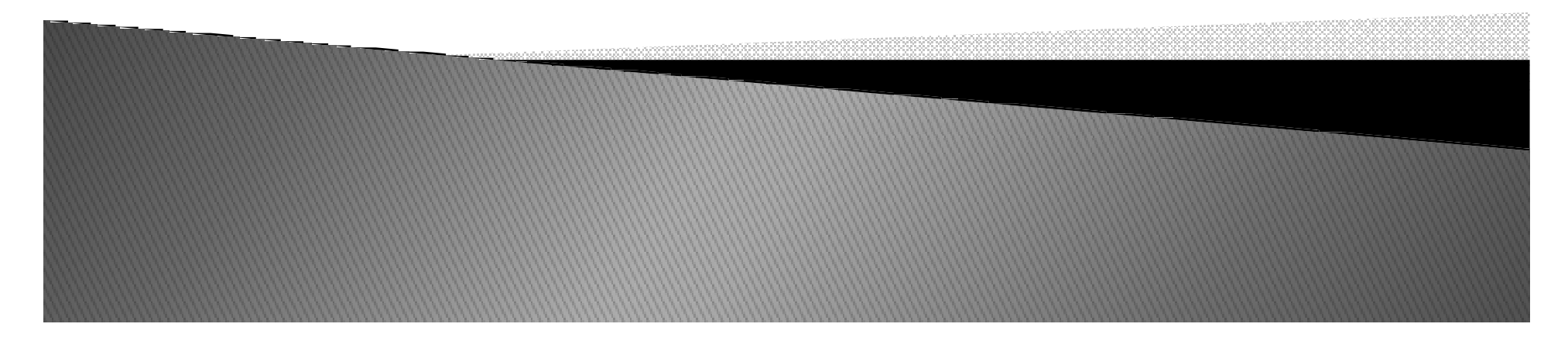

### *Tópicos*

## *String*

- **•** conceitos
- $\bullet$ *exercícios*

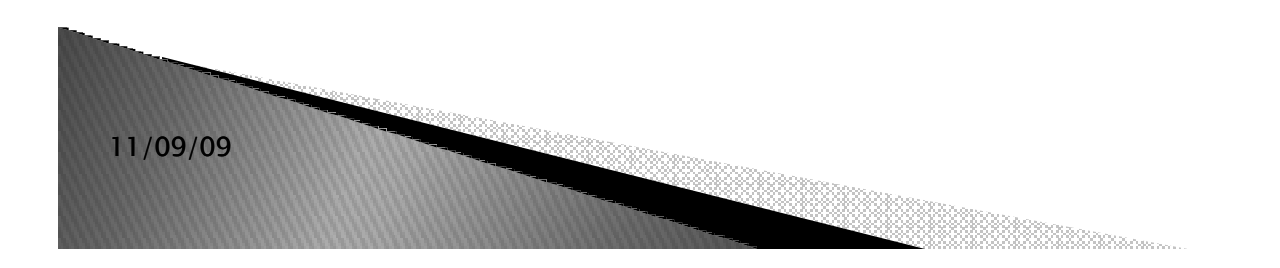

*Strings em Python*

- *As strings no Python são buitins para armazenar texto.*
- *São imutáveis não <sup>é</sup> possível adicionar, remover ou mesmo modificar algum caractere de uma string.*
- *Para realizar essas operações, <sup>o</sup> Python precisa criar um nova string.*
- *Tipos:*

 $\bullet$ 

 $\bullet$ *String padrão: s = 'Led Zeppelin'*

*String unicode: u = u'Björk'*

*Strings em Python*

- *<sup>A</sup>string padrão pode ser convertida para unicode através da função unicode().*
- *A inicialização de strings pode ser:*
	- $\bullet$ *Com aspas simples ou duplas.*
	- $\bullet$  *Em várias linhas consecutivas, desde que seja entre três aspas simples ou duplas.*
	- $\bullet$  *Sem expansão de caracteres (exemplo: s = r'\n', aonde s conterá os caracteres "\" e "n").*

#### *Exemplo*

- *s = 'Camel'*
- *# Concatenação*
	- print 'The ' + s + ' run away!'
- *# Interpolação*
	- *print 'tamanho de %s => %d' % ( print % (s, len(s))*
- *# String tratada como seqüência*
	- $\bullet$  for ch in s: print ch
- $\blacksquare$  # Strings são obie *# Strings são objetos*
	- if s.startswith('C'): print s.upper()
- *# o que acontecerá?*
	- *print 3 \* print \* s*
	- *# 3 \* s é consistente com s +s + s*

#### *Exemplo*

- *Interpolação:*
- *Operador "%" <sup>é</sup> usado para fazer interpolação de strings. <sup>A</sup> interpolação <sup>é</sup> mais eficiente do que <sup>a</sup> concatenação convencional.*
	- $\bullet$ *print 'Agora são %02d:%02d.' % ( % (16, 30)*
	- $\bullet$  *Símbolos usados na interpolação:*
		- *%s: string.*
		- *%d: inteiro.*
		- *%f: real.*

#### *Fatiando Strings*

 *Fatias (slices) de strings podem ser obtidas colocando índices entre colchetes após <sup>a</sup> string.*

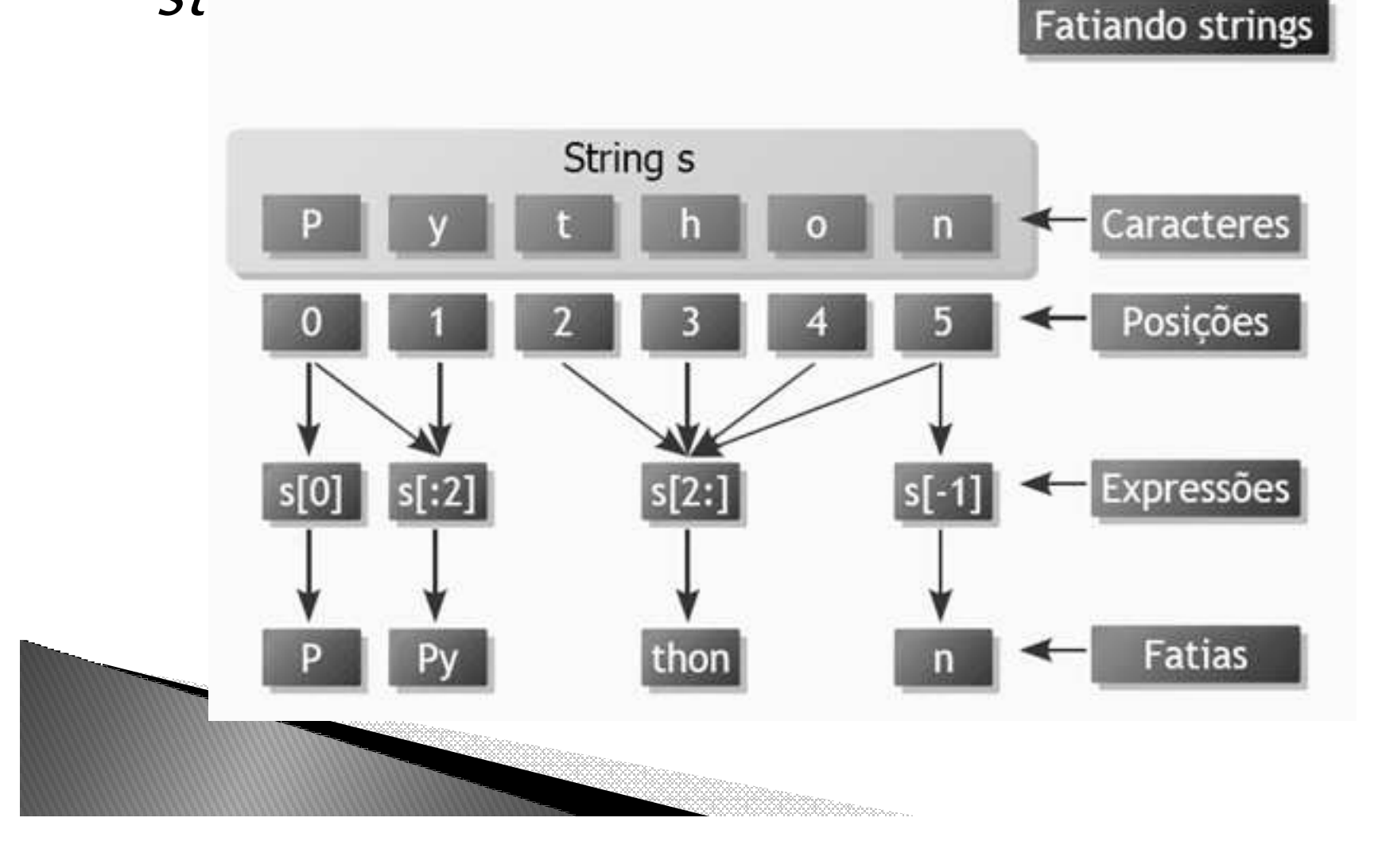

#### *String*

#### *Os índices no Python:*

- *Começam em zero.*
- *Contam <sup>a</sup> partir do fim se forem negativos.*
- $\bullet$  *Podem ser definidos como trechos, na forma [inicio:fim <sup>+</sup> 1:intervalo]. Se não for definido <sup>o</sup> inicio, será considerado como zero. Se não for definido <sup>o</sup> fim <sup>+</sup> 1, será considerado <sup>o</sup> tamanho do objeto. <sup>O</sup>intervalo (entre os caracteres), se não for definido, será 1.*

## Exercícios

- *1) Fazer um programa para contar quantos espaços em branco existe em uma frase.*
- ▶
- ▶ *2) Fazer um programa para contar quantos caracteres são diferentes de espaço em uma frase.*
- ▶
- $\blacktriangleright$ *3) Fazer um programa para contar quantas vogais existem em uma frase.*
- ▶ *Dica: utilizar a idéia de conjuntos. Em pascal pode-se criar um conjunto e verificar se o elemento pertence ao conjunto, por exemplo: if 'a' in ['a','b','c','d'] then.....*
- ▶ *Ele verifica se o caractere 'a' pertence ao conjunto. Aqui também vale a idéia de seqüência igual no case. If 'a' in ['a' .. 'd'] then....*
- ▶
- ▶ *4) Fazer um programa para contar quantos números existem em uma frase.*
- ▶
- ▶ *5) Fazer um programa para concatenar duas strings lidas do usuários. A segunda string deve ser concatenada na primeira.*
- $\blacktriangleright$ *Exemplo: string1: sol string2: lua*
- ▶ *após concatenar string1: sollua string2: lua*
- ▶

## Exercícios

- *6) Fazer um programa semelhante ao anterior, mas agora as duas strings devem ser concatenadas e atribuídas a uma terceira string. Exibir o tamanho de todas elas após a concatenação.*
- *Exemplo: string1: sol string2: lua String3: sollua* ▶
	- *Tamanho: 3, 3, 6*
- ▶ ▶
- ▶ *7) Fazer um programa para ler uma frase e ver quantas vezes um determinado caractere aparece na frase. Esse caractere deve ser lido do usuários.*
- $\bullet$
- ▶ *8) Fazer um programa para ler uma string e um caractere. Sempre que o caractere lido aparecer na frase ele deve ser substituído por asterisco.*
- ▶ *Exemplo: Frase: o dia esta nublado*
- ▶ *Caracter: d*
- *Resultado: o \*ia esta nubla\*o*▶
- ▶
- ▶ *9) Fazer um programa para ler uma frase e contar quantas palavras existem na frase.*
- ▶
- ▶ *10) Fazer um programa para ler uma frase e uma palavra. O programa deve verificar se a palavra existe na frase.*